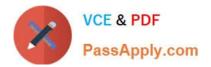

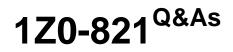

Oracle Solaris 11 System Administration

# Pass Oracle 1Z0-821 Exam with 100% Guarantee

Free Download Real Questions & Answers **PDF** and **VCE** file from:

https://www.passapply.com/1z0-821.html

100% Passing Guarantee 100% Money Back Assurance

Following Questions and Answers are all new published by Oracle Official Exam Center

Instant Download After Purchase

100% Money Back Guarantee

- 😳 365 Days Free Update
- 800,000+ Satisfied Customers

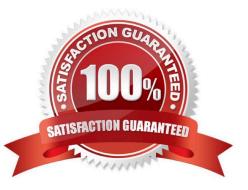

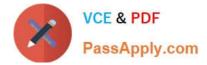

## **QUESTION 1**

Which two accurately identify features of a Solaris 10 branded zone?

- A. executes in a Solaris 10 global zone
- B. is created by importing a Solaris 10 flash archive
- C. enables Linux binary applications to run unmodified
- D. provides a complete runtime environment for Solaris 9 applications

E. allows a Solaris 10 global zone to be migrated into a Solaris 10 non-global zone on a Solaris 11 system

Correct Answer: BE

B: It can be created by importing a Solaris 10 flash archive. You can use the Oracle Solaris Flash archiving tools to create an image of an installed system that can be migrated into a zone.

The system can be fully configured with all of the software that will be run in the zone before the image is created. This image is then used by the installer when the zone is installed.

Note: You can use alternate methods for creating the archive. The installer can accept the following archive formats:

\*

cpio archives

\*

gzip compressed cpio archives

\*

bzip2 compressed cpio archives

\*

pax archives created with the -x xustar (XUSTAR) format ?ufsdump level zero (full) backups

Note:

Branded zones that run an environment different that the OS release on the system

\*

The lx branded zone introduced in the Solaris 10 8/07 release provides a Linux environment for your applications and runs on x86 and x64 machines on the Oracle Solaris 10 OS.

\*

The solaris8 and solaris9 branded zones enable you to migrate an Oracle Solaris 8 or Oracle Solaris 9 system to an Oracle Solaris 8 or Oracle Solaris 9 Container on a host running the Oracle Solaris 10 8/07 Operating System or later Oracle Solaris 10 release.

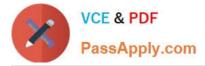

The Oracle Solaris 10 Container brand is available in OpenSolaris build 127. These branded zones host Oracle Solaris 10 user environments.

Note: One of the powerful features of Solaris 11 is the ability to run a Solaris 10 environment in a zone. Solaris 10 allows you to run Solaris 8 and 9 environments in zones, but only on SPARC.

# **QUESTION 2**

A change in your company\\'s security policy now requires an audit trial of all administrators assuming the sysadm role, capturing:

There are two command necessary to accomplish this change. One is a rolemod command. What is the other?

- A. auditconfig set policy=argv
- B. auditconfig -setpolicy +argv
- C. auditconfig -setflags lo, ex sysadm
- D. auditconfig set flags=lo, ex sysadm
- Correct Answer: B

Audit Significant Events in Addition to Login/Logout (see step 2 below) Use this procedure to audit administrative commands, attempts to invade the system, and other significant events as specified by your site security policy.

For all users and roles, add the AUE\_PFEXEC audit event to their preselection mask.

# usermod -K audit\_flags=lo, ps:no username # rolemod -K audit\_flags=lo, ps:no rolename # auditconfig -setpolicy +argv 3- Record the environment in which audited commands are executed. # auditconfig -setpolicy +arge

Note: [-t] -setpolicy [+|-]policy\_flag[, policy\_flag ...] Set the kernel audit policy. A policy policy\_flag is literal strings that denotes an audit policy. A prefix of + adds the policies specified to the current audit policies. A prefix of - removes the policies specified from the current audit policies. No policies can be set from a local zone unless the perzone policy is first set from the global zone.

#### **QUESTION 3**

Your system is assigned an IP address object 192.168.0.222/24. However, the net mask -- expressed as four octets -- is required. Which is the correct netmask?

- A. 255.0.0.0
- B. 255.255.0.0
- C. 255.255.255.0
- D. 255.255.255.24
- E. 255.255.255.255

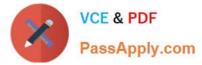

Correct Answer: C

A 24-bit network mask is expressed as 255.255.255.0.

# **QUESTION 4**

You created a new zpool. Now you need to migrate the existing ZFS file system from pool1/prod to pool2/ prod.

You have these requirements:

1.

Users must have access to the data during the migration, so you cannot shutdown the file system while the migration takes place.

2.

Because you want to copy the data as quickly as possible, you need to increase the server resources devoted to the ZFS migration.

Which method would you use to modify the ZFS shadow migration daemon defaults to increase the concurrency and overall speed of migration?

A. Svccfg - s filesystem/shadowd:defaultsetprop config\_params/shadow\_threads=integer: 16endsvcadm refresh filesystem/shadowd: default

B. Specify the -b option with the zfs create command and increase the value of

C. Use the -o -volblocksize=option with the zfs create command and increase the value of the default .

D. Svccfg -s filesystem/zfs: defaultsetprop config\_params/shadow\_threads = integer: 16endsvcadm refresh filesystem/zfs:default

Correct Answer: A

shadowd is a daemon that provides background worker threads to migrate data for a shadow migration. A shadow migration gradually moves data from a source file system into a new "shadow" file system. Users can access and change their data within the shadow file system while migration is occurring.

The shadowd service is managed by the service management facility, smf(5). Administrative actions on this service, such as enabling, disabling, or requesting restart, can be performed using svcadm(1M). The service\\'s status can be queried using the svcs(1) command.

The svccfg(1M) command can be used to manage the following parameter related to shadowd:

config\_params/shadow\_threads

Note: Oracle Solaris 11: In this release, you can migrate data from an old file system to a new file system while simultaneously allowing access and modification of the new file system during the migration process.

Setting the shadow property on a new ZFS file system triggers the migration of the older data. The shadow property can be set to migrate data from the local system or a remote system with either of the following values:

file:///path nfs://host:path

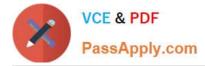

# **QUESTION 5**

You have been asked to troubleshoot the initial configuration of a virtual network connecting two local zones with the outside world.

View the exhibit.

| G     | lobal Zor    | 16    |
|-------|--------------|-------|
| zone3 |              | zone4 |
| vnic1 |              | vnic2 |
| 192   | 2.168.1 Netw | vork  |
|       | vnic0        |       |
|       | 1            |       |

The command dladm create-vnic -1 vswitch192.168.1 vnic1 fails with the error dladm: invalid link name `vswitch192.168.1\\' What is the reason for this error?

- A. The name vswitch192.168.1 is not legal.
- B. The zone must be specified withdladm create-vnic -z zone3 vnic1.
- C. The virtual interface must be specified withdladm create-vnic -z zone3 vnic1.
- D. The virtual interface must be created withipadm create-vnic -1 switch192.168.1.
- E. The virtual switch must be created first withdladm create -etherstub vswitch192.168.1.
- Correct Answer: E
- There is no data-link named vswitch192.168.
- We need to create an etherstub first.
- See Note and example below for details.
- Note: Create a VNIC in the system\\'s global zone.
- # dladm create-vnic -I data-link vnic-name

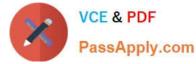

data-link is the name of the interface where the VNIC is to be configured.

-I link, --link=link

link can be a physical link or an etherstub.

vnic-name is the name that you want to give the VNIC.

For example, to create a VNIC named vnic0 on interface e1000g0, you would type the following:

# dladm create-vnic -l e1000g0 vnic0 Example: Creating a Virtual Network Without a Physical NIC First, create an etherstub with name stub1:

# dladm create-etherstub stub1

Create two VNICs with names hello0 and test1 on the etherstub. This operation implicitly creates a virtual switch connecting hello0 and test1. # dladm create-vnic -l stub1 hello0

# dladm create-vnic -l stub1 test1

## **QUESTION 6**

Given the following output of the zpool status command:

```
pool: pool1
state: ONLINE
scan: none requested
config:
     NAME
                  STATE
                          READ
                                  WRITE
                                          CKSUM
     pool1
                  ONLINE
                           0
                                  0
                                           0
       raidz1-0
                  ONLINE
                           0
                                  0
                                           0
         c3t3d0
                  ONLINE
                           0
                                  0
                                           0
                                           0
         c3t4d0
                  ONLINE
                           Ö
                                  0
                                  0
                                           0
         c3t5d0
                  ONLINE
                            0
       c3t6d0
                  ONLINE
                            0
                                  0
                                           0
```

Identify the correct statement regarding pool1\\'s configuration.

- A. Data written to pool1 will be stripped across four disk components.
- B. The rsdz1-0 and c3t640 components are submirrors of pool1.
- C. Data will only be stripped across the three disks in rsidz configuration.
- D. The configuration is a bug in Solaris 11; it cannot be created by an administrator.

Correct Answer: B

#### **QUESTION 7**

The su command by default makes an entry into the log file for every su command attempt.

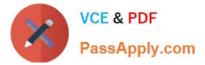

The following is a single line from the file:

SU 12/18 23:20 + pts/1 user1-root

What does the + sign represent?

A. unsuccessful attempt

B. successful attempt

C. The attempt was from a pseudo terminal, and not the console.

D. The attempt was from a user that is in the adm group, same as root.

E. Time zone is not set.

Correct Answer: B

The sulog file, /var/adm/sulog, is a log containing all attempts (whether successful or not) of the su command. An entry is added to the sulog file every time the su command is executed. The fields in sulog are: date, time, successful (+) or unsuccessful (-), port, user executing the su command, and user being switched to. In the preceding example, all su attempts were successful, except for the attempt on 2/23 at 20:51, when user pete unsuccessfully attempted to su to user root.

Look for entries where an unauthorized user has used the command inappropriately. The following entry shows a successful (indicated by +) su from user userid to root.

SU 03/31 12:52 + pts/0 -root

# **QUESTION 8**

When upgrading an existing system from Solaris 11 Express to Oracle Solaris 11, what happens to the datalink names?

A. They follow the default naming convention for the newly installed version.

B. They maintain their names.

C. They are called eth#.

D. They are called el00g#.

E. They are left unnamed, to avoid conflicts, and need to be renamed after the installation process is complete.

Correct Answer: A

Network configuration in Oracle Solaris 11 includes

\* Generic datalink name assignment ?Generic names are automatically assigned to datalinks using the net0, net1, netN naming convention, depending on the total number of network devices that are on the system

Note: There is no upgrade path from Oracle Solaris 10 to Oracle Solaris 11. You must perform a fresh installation.

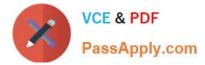

## **QUESTION 9**

You wish to edit your crontab file that is located in /var/spool/cron/crontab. What command must you enter to edit this file?

A. crontab -e

B. crontab -e /var/spool/cron/crontab

C. crontab -r

D. crontab -e /etc/default/cron

Correct Answer: A

The main tool for setting up cron jobs is the crontab command, though this is not available on every Unix variant. Typically under Solaris or Linux one would create a new crontab or edit an existing one, using the command; crontab -e

Use the Is -I command to verify the contents of the/var/spool/cron/crontabs file.

#### **QUESTION 10**

Identify the correctly matching pair of equivalent functionality of JumpStart and Automated installer (AI).

- A. JumpStart: begin script AI: package repository
- B. JumpStart: setup\_serverAI: installadm create-service
- C. JumpStart: add\_Install\_clientAI: SMF system configuration profile files
- D. JumpStart: finish scripts and sysidsfg filesAI: manifest files

```
Correct Answer: B
```

JumpStart: Use the setup\_install\_server(1M) command. AI: Use the installadm create-service command.

## **QUESTION 11**

To inspect network interface net3, you enter the following commands:

```
$ ipadm show-if | grep net3
net3 ip down no --
$ sudo ipadm up-addr net3/v4
ipadm: cannot mark the address up: Object not found
```

What problem do you suspect? Assume the user is authorized and provided the correct password.

- A. The net3 interface hasn\\'t been enabled yet.
- B. The net3 vnic hasn\\'t been created.

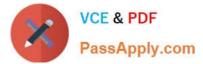

- C. The net3/v4 ip object hasn\\'t been configured.
- D. The net3 interface is not attached to a NIC or etherstub.

Correct Answer: C

The following command marks the address object net1/v4a up that was previously marked down. # ipadm up-addr net1/v4a

#### **QUESTION 12**

The /etc/hosts file can be best described as\_\_\_\_\_.

A. a local database of host names for rlogin, rsh, and rep

- B. the configuration file for the host name of the system
- C. a local database of information for the uname command
- D. the configuration file for the Domain Name Service (DNS)
- E. a local database of host names and their associated IP addresses

Correct Answer: E

As your machine gets started, it will need to know the mapping of some hostnames to IP addresses before DNS can be referenced. This mapping is kept in the /etc/hosts file. In the absence of a name server, any network program on your system consults this file to determine the IP address that corresponds to a host name.

#### **QUESTION 13**

You are installing the Oracle Solaris 11 Operating System by using the Text Installer. Which two options describe the features associated with the Text Installer?

A. It can be used to install only SPARC systems.

- B. It installs gnome as the default user environment on a system capable of displaying a graphical environment.
- C. You can choose whether root is a role or user account.
- D. You can do both automatic and manual configuration of the network.
- E. You can select how to configure the remaining network interfaces.

Correct Answer: CD

## **QUESTION 14**

On which is the open boot prom available?

#### A. x86 only

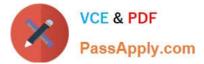

- B. x86 64-Bit only
- C. SPARC only
- D. both x86 and x86 64-Bit
- E. x86, x86 64-Bit and SPARC

Correct Answer: C

No OpenBoot Environment on the Intel Platform. The Intel environment has no OpenBoot PROM or NVRAM. On Intel systems, before the kernel is started, the system is controlled by the basic input/output system (BIOS), the firmware interface on a PC. Therefore, many features provided by OpenBoot are not available on Intel systems.

Note: The Open Boot PROM (OBP) bootloader only exists within SPARC. Before Solaris 10 01/06, the bootloader for Solaris x86 was a Sun customized bootstrap software. After Solaris 10 01/06, it uses GRUB, a well known bootloader that\\'s commonly used in the Linux world.

With GRUB, it\\'s much easier to make the system dual-boot Linux and Solaris. GRUB extends the capabilities of the bootloader that was not available previously such as the ability to boot from a USB DVD drive. Those who have used Linux will be quite familiar with GRUB and its options.

## **QUESTION 15**

Select two statements that correctly describe the capabilities of the Distribution Constructor.

A. ISO images for use with the Automated Installer (AI) can be created.

B. Bootable USB images can be created for SPARC and x86 architectures.

C. A single installation server can be used to create ISO images for SPARC and x86 architectures.

D. Checkpoints can be used to pause the build, allowing scripts to run that modify the resulting ISO Image.

E. A single Installation server can be used to create ISO images for Solaris 10 and Solaris11 operating systems.

Correct Answer: AD

A: You can use the distribution constructor to create the following types of Oracle Solaris images:

\*

(A) x86 or SPARC ISO Image for Automated Installations

\*

Oracle Solaris x86 live CD image

x86 or SPARC Oracle Solaris text installer image

\*

x86 Oracle Solaris Virtual Machine

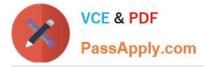

Note: You can use the distribution constructor to build custom Oracle Solaris images. Then, you can use the images to install the Oracle Solaris software on individual systems or multiple systems. You can, also, use the distribution constructor to create Virtual Machine (VM) images that run the Oracle Solaris operating system.

D: Checkpointing Options

You can use the options provided in the distro\_const command to stop and restart the build process at

various stages in the image-generation process, in order to check and debug the image that is being built.

This process of stopping and restarting during the build process is called checkpointing.

1Z0-821 VCE Dumps

1Z0-821 Practice Test

1Z0-821 Study Guide